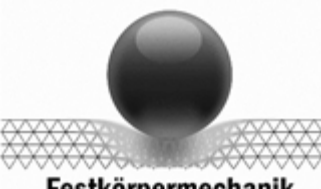

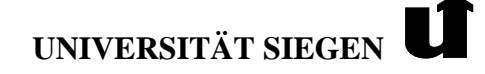

Institut für Mechanik und Regelungstechnik WWW. WARREN Univ.-Prof. Dr.-Ing. Kerstin Weinberg<br>**Festkörpermechanik** 

# **Meßtechnik-Versuch V7**

# Computergestützte MeSSdatenerfassung

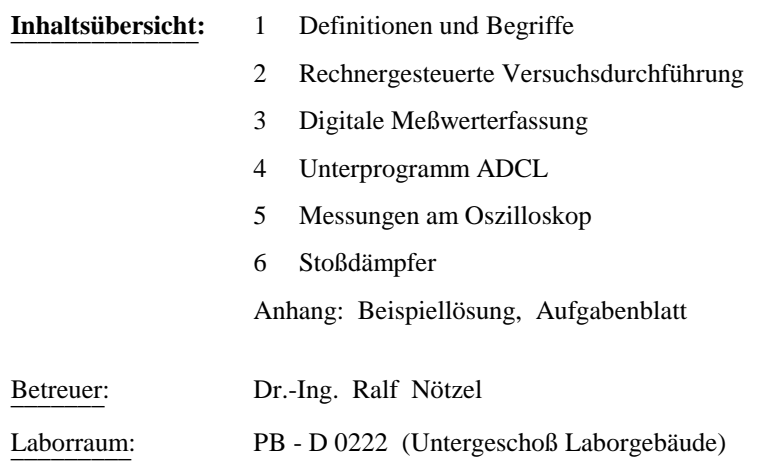

**Ein Aufgabenblatt zum Laborversuch dient der Vorbereitung auf den Versuch. Es ist zu Semesterbeginn im Raum PB – D 0222 erhältlich, vor dem Versuchstermin zu bearbeiten und bei Versuchsbeginn abzugeben.**

# **1 Definitionen und Begriffe**

# **1.1 Definitionen**

- *Meßgröße:* die zu messende physikalische Größe, z.B. Kraft, Weg, Temperatur, Druck.
- *Meßwert:* der aus der Anzeige eines Meßgerätes ermittelte Wert.

Dimension: Einheit der Meßgröße (z.B. kN, mm, K, Pa).

- *Meßsignal:* das durch einen Meßwertgeber (Kraftmeßdose, Wegaufnehmer, Druckmeßdose, Thermoelement, Druckmeßdose) erzeugte elektrische Signal (Spannung, Strom), das der Meßgröße proportional ist.
- *Meßfehler:*

absoluter Fehler = Meßwert - Meßgröße

$$
relativeFehler = \frac{absoluteFehler}{MeBgröBe}
$$

*Meßbereich / Anzeigebereich:*

der Bereich der Meßwerte, die an einem Meßgerät abgelesen werden können, ist der Anzeigebereich. Der Teil des Anzeigebereiches, für den der Fehler des Meßwertes innerhalb festgelegter Grenzen bleibt, ist der Meßbereich. Ein Meßgerät kann verschiedene Meßbereiche mit unterschiedlichen Fehlergrenzen aufweisen.

# **1.2 Begriffe**

Bei der *analogen* Meßtechnik wird die zu messende physikalische Größe in eine andere ihr proportionale Größe umgesetzt, z.B. in Form des Zeigerausschlages eines Meßinstrumentes. Der Zeiger kann dabei - entsprechend der Meßgröße - jede beliebige Stellung auf der Skala einnehmen, d.h. der unendliche Wertevorrat der Meßgröße bleibt auch für den Meßwert erhalten.

Bei der *digitalen* Meßtechnik wird die Meßgröße unmittelbar in einen Zahlenwert umgewandelt. Diese Umwandlung erfolgt in zwei Schritten

- 1. Quantisieren
- 2. Kodieren

Durch das Quantisieren wird der unendliche Wertevorrat der Meßgröße in eine endliche Anzahl von Teilbereichen (Quanten) aufgegliedert. Beim Meßvorgang wird bestimmt, wie viele Quanten in der Meßgröße enthalten sind. Auf der Grundlage eines Zahlensystems (Dual, Oktal, Dezimal) wird der Meßwert angegeben (Kodierung).

Digitales Messen beruht somit auf dem Auszählen der im Meßwert enthaltenen Quanten und dem Kodieren des Zahlenwertes. Die Meßgenauigkeit (Auflösung) hängt von der Größe des gewählten Quantes ab.

Der *Analog-Digital-Wandler* hat die Aufgabe, eine analoge Größe (das Meßsignal, das in der Regel eine Gleichspannung ist) in eine digitale Größe umzuwandeln.

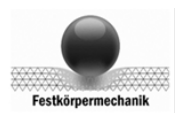

#### 2 Rechnergesteuerte Versuchsdurchführung

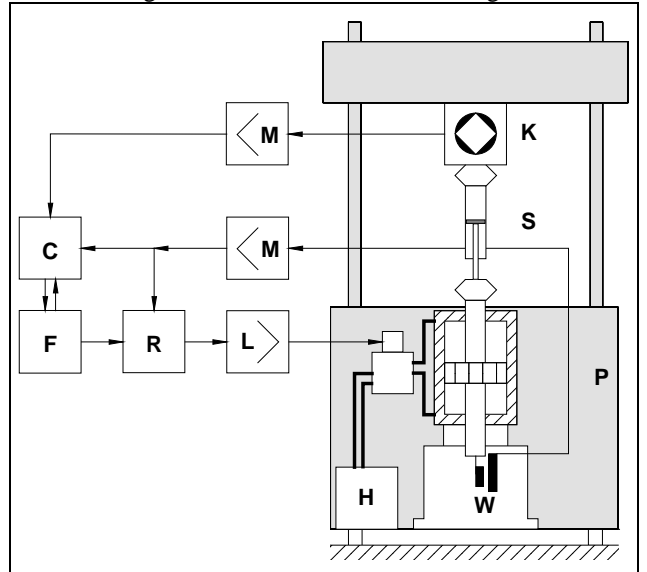

*Bild 2.1: Schematische Darstellung des Versuchsaufbaus*

Im Bild 2.1 ist der Versuchsaufbau "Stoßdämpferprüfung" schematisch dargestellt. Es bedeuten:

- **P** *Prüfmaschine*: Prüfrahmen mit servohydraulisch betätigtem Prüfzylinder (SCHENK POZ) maximale Last: 25 *KN* maximaler Weg: 125 *mm* **L -** Leistungsverstärker **H** - Hydraulikaggregat
- **S** *Meßobjekt*: Stoßdämpfer, Type Bilstein B 46-034
- **R** *Regeleinrichtung*: Die Prüfmaschine kann kraft- oder weggesteuert durch einen PID-Regler mit Grenzwertüberwachung betrieben werden.
- **F** *Sollwertvorgabe*: Funktionsgenerator, der den Sollwert (analoge Spannung) erzeugt. Die Parameter des Funktionsgenerators (Frequenz, Mittelwert, Amplitude, Form) werden von einem PC vorgegeben.
- **C** Die Meßwerterfassung erfolgt über einen *PC* mittels folgender Meßwertgeber,
	- **K** Kraftmeßdose
	- **W** Induktiver Wegaufnehmer,

die über Meßwertverstärker **M** angeschlossen sind.

#### **3 Digitale Meßwerterfassung**

#### **3.1 Meßwertgeber**

#### **3.1.1 Allgemeines**

In Meßwerterfassungsanlagen können räumlich und zeitlich verteilt anfallende Meßdaten gesammelt, digital aufgearbeitet und zur Steuerung von Prozeßabläufen verwendet werden. Da jeder Meßwertaufnehmer (z.B. für die Temperatur oder die Kraft) Meßsignale in unterschiedlichen Meßbereichen (z.B. *mV, V*) erzeugt, ist eine Anpassung des Meßsignales an den A/D-Wandler, der einen festliegenden Eingangsbereich hat, erforderlich. Die Anpassung erfolgt meistens im Meßverstärker.

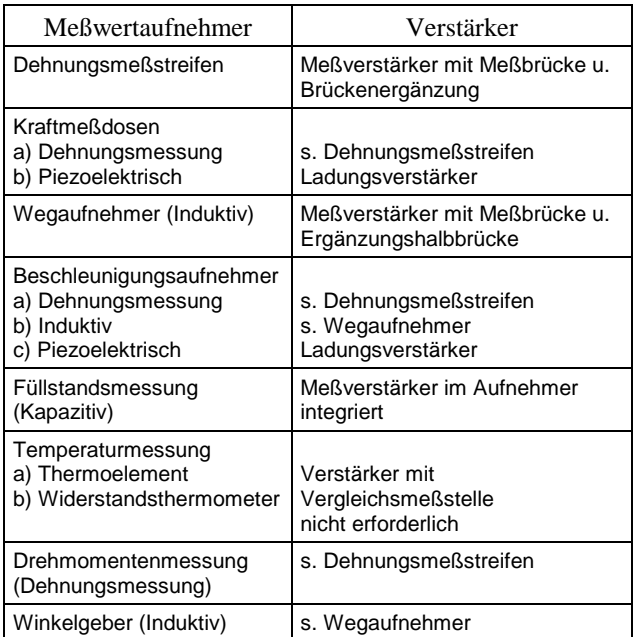

#### **3.1.2 Kraftmeßdose (Dehnungsmessung)**

Kraftmeßdosen sind Meßgrößenumformer, die die auf sie einwirkenden Kräfte in ein analoges elektrisches Signal (Spannung) umformen, Bild 3.1

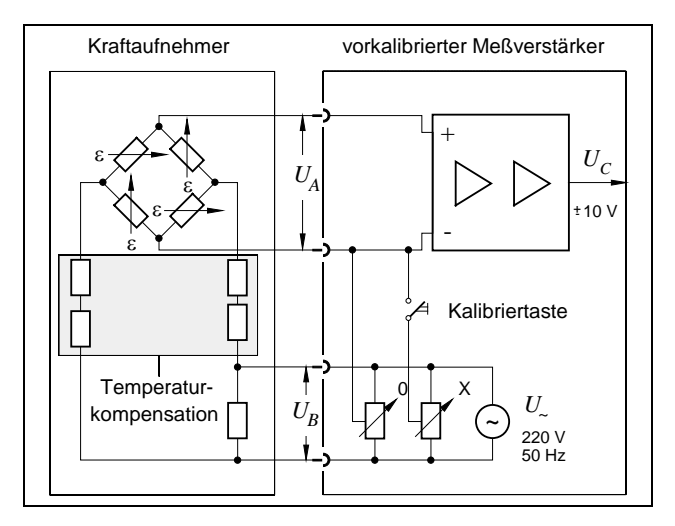

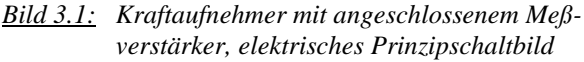

- *UA* Meßsignal des Kraftaufnehmers vor dem Verstärker in *mV*
- $U_B$  Brückenspannung in *V*
- *UC* Meßsignal nach dem Verstärker in *V*
- *U~* Speisespannung in *V*
- Nullabgleich
- X Verstärkungsabgleich

Diese Umformung erfolgt mit einem Federkörper, der sich unter Einwirkung der zu messenden Belastung verformt. In der Zone der maximalen Verformung sind Dehnungsmeßstreifen appliziert, die eine Wheatstone'sche Brückenschaltung mit 350-700 Ω Nennwiderstand bilden. Mit Hilfe der Dehnungsmeßstreifen wird die Verformung erfaßt. Das Meßsignal ist innerhalb des Meßbereichs proportional zur Kraft, Bild 3.2.

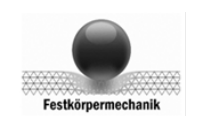

Werksseitige Kalibrierung des Kraftaufnehmers:

$$
U_A = 1, 6 \, mV; F = 25 \, KN,
$$

Kalibriersignal des Meßverstärkers:

$$
U_C = 10,594 V
$$
;  $F = 26,485 KN$ , bei  $U_B = 5V$ 

$$
F = \frac{26.485 \text{ KN}}{10.594 \text{ V}} \cdot U_C \text{ bei } U_B = 5 \text{ V}.
$$

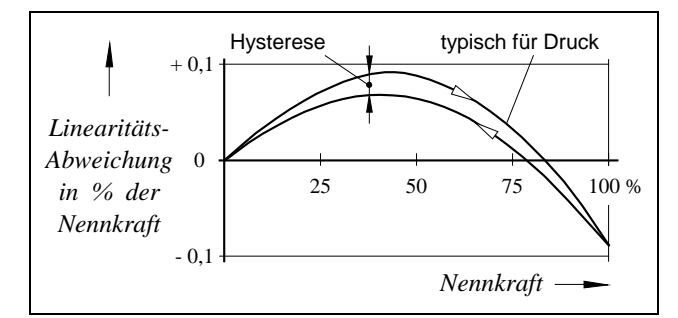

*Bild 3.2 Linearitätsabweichung*

Bild 3.3 zeigt zwei unterschiedliche Ausbildungen des Federgliedes der Kraftmeßdose.

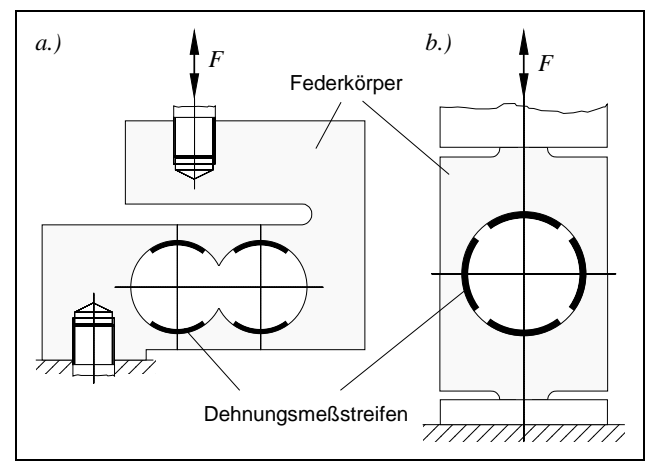

*Bild 3.3: Unterschiedlich gestaltete Federkörper zweier Kraftaufnehmer a.) Doppelbiegebalken b.) Ringförmiger Meßkörper*

# **3.1.3 Induktiver Wegaufnehmer**

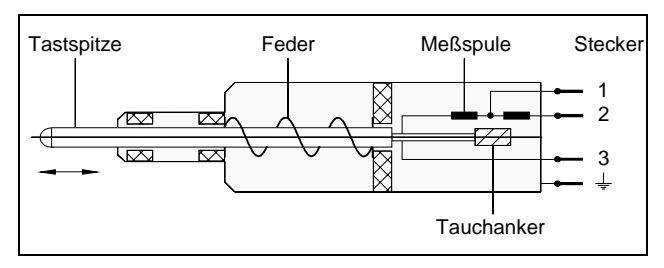

*Bild 3.4: Wegtaster, mechanisches Prinzipschaltbild*

Der induktive Wegaufnehmer besteht aus einer Tastspitze, die mit einem Tauchanker verbunden ist, und einer Meßspule, Bild 3.4. Eine Feder bewirkt, daß die Tastspitze aus einer ausgelenkten Lage in die Ausgangslage zurückverschoben wird.

Die Spulen bilden als Differenzialdrossel eine Hälfte einer Brückenschaltung, die von einem Meßverstärker mit Wechselstrom gespeist wird. Die andere Hälfte befindet sich im Meßverstärker, Bild 3.5. Bewegt sich die Tastspitze und damit der Tauchanker relativ zum Spulensystem, so wird ein der Verschiebung proportionales Meßsignal (Spannung) erzeugt.

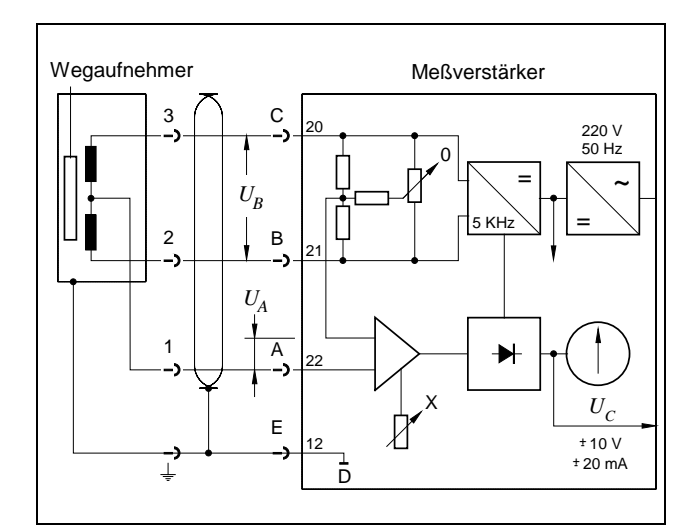

- *Bild 3.5 Wegaufnehmer mit angeschlossenem Meßverstärker, elektrisches Prinzipschaltbild*
	- *UA* Meßsignal des Wegaufnehmers vor dem Verstärker in *mV*
	- $U_B$  Brückenspannung in *V*
	- *UC* Meßsignal nach dem Verstärker in *V*
	- 0 Nullabgleich
	- X Verstärkungsabgleich

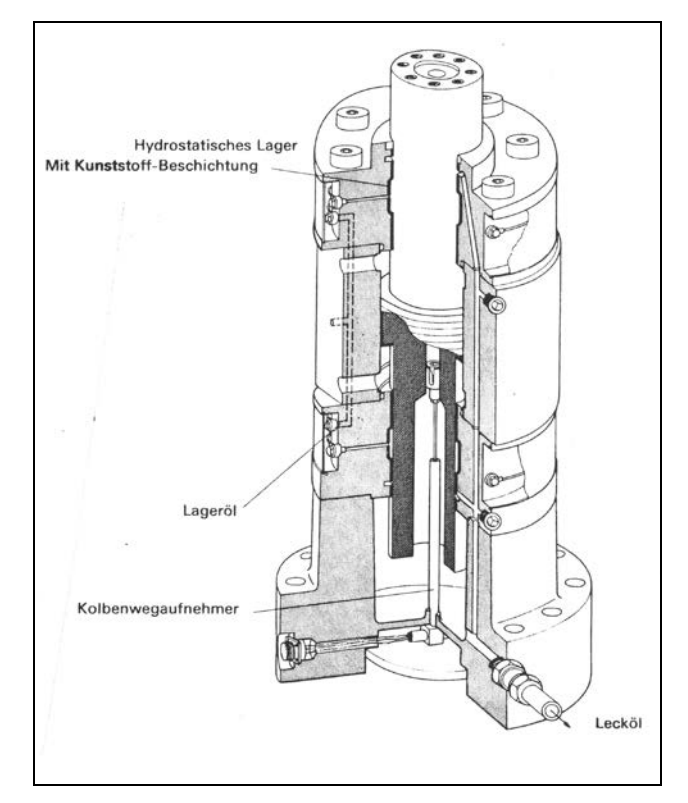

*Bild 3.6: Prüfmaschinenzylinder mit Wegaufnehmer*

In der Prüfmaschine, Bild 2.1, wird ein induktiver Wegaufnehmer mit einer Brückenspannung von  $U_B = \pm 5V$ 

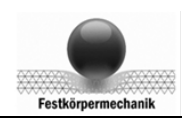

verwendet. Dieser Wegaufnehmer ist in der Zylinderachse des Hydropulszylinders eingebaut und dient als Meßwertgeber zur Regelung der Kolbenposition und zur Bestimmung des Kolbenweges, Bild 3.6. Er ist werksseitig mit folgendem Kalibriersignal kalibriert:

$$
U_A = 80 \, mV; s = 125 \, mm,
$$

Das Kalibriersignal des Meßverstärkers beträgt:

$$
U_C = 9,723 V; s = 121,54 mm, \text{ bei } U_B = 5 V
$$
  

$$
s = \frac{121,54 mm}{9,723 V} \cdot U_C \text{ bei } U_B = 5 V.
$$

#### **3.2 Analog-Digital-Umwandlung**

Durch die *Anpaß-Elektronik*, worunter im Wesentlichen die Meßverstärker zu verstehen sind, wird das Meßsignal des Meßwertgebers (Meßsignal  $U_A$ ) an den Spannungsbereich (üblich sind ±10*V* oder ±5*V* ), der vom Meßwerterfassungssystem verarbeitet werden kann, angepaßt, Bild 3.7.

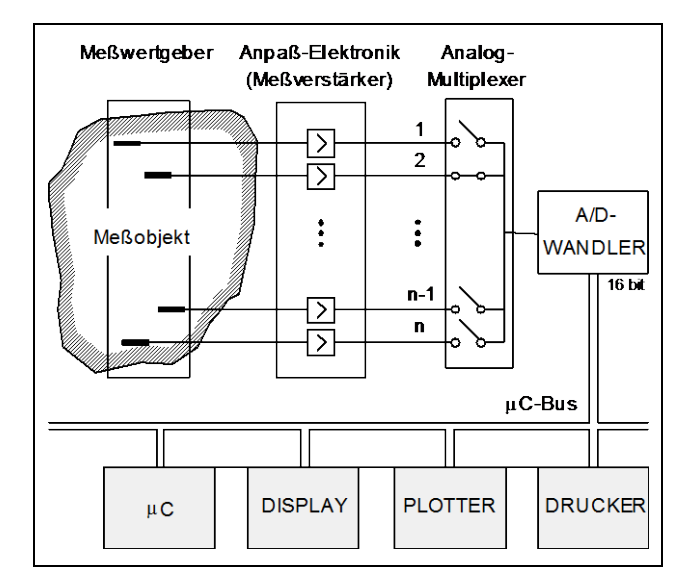

*Bild 3.7: Mikroprozessor-gesteuertes Meßprinzip* µC Mikroprozessor

Der *Analog-Multiplexer* ist ein elektronischer Meßkanalumschalter, der die an n Meßkanälen anliegenden Meßspannungen nacheinader auf einen Ausgangskanal umschaltet. Er wird über den Mikroprozessor gesteuert.

Im *A/D-Wandler* wird das Meßsignal in eine digitale Größe umgewandelt. Der verwendete A/D-Wandler erzeugt aus einer Meßspannung von  $-10V \le U_C$  ≤ +10*V* ein 16-bit-Wort, einschließlich Vorzeichen:

$$
(\text{Meßspannung})U_C = -10V \Leftrightarrow -32768 \text{ (digital)}
$$

$$
= 10V \Leftrightarrow 32768.
$$

Je nach erforderlicher Meßrate (Anzahl der Messungen/Sekunde in Hz) bzw. der erforderlichen Genauigkeit (4-Bit-, 8-Bit-, 16-Bit-Wort für die max. Meßspannung) werden verschiedene Systeme vom A/D-Wandlern verwendet:

Bei *A/D-Wandlern für niedrige Meßraten* werden in einem Spannungs-Frequenzumsetzer Impulse erzeugt, deren Frequenz proportional der Spannung ist. Diese

Frequenz wird mit Hilfe eines Frequenzzählers (Impulszähler) ausgezählt.

Bei *A/D-Wandlern für mittlere Meßraten* wird stufenweise eine Vergleichsspannung erzeugt und mit einem Meßsignal verglichen. Jede Stufe entspricht einem Bit.

Der A/D-Wandler beginnt mit der Wandlung, wenn die Echtzeituhr des Mikroprozessors einen Startimpuls gibt. Der Abstand zwischen zwei Startimpulsen wird durch das Meßprogramm vorgegeben.

#### **4 Unterprogramm ADCL**

#### **4.1 Programmaufruf (in FORTRAN - Programmen)**

Zum Messen wird ein FORTRAN - Unterprogramm verwendet, das wie folgt aufgerufen wird:

CALL ADCL(IY(K), ICH, INOCH, IMESS, IRATE, INOTI)

Die Parameter folgende Bedeutung:

IY(K): Integer-Feld, in das die Meßwerte mit fortlaufendem Index gespeichert werden. Das Feld muß im aufrufendem Programm dimensioniert sein. K ist der Speicherplatz, in den der erste Meßwert gespeichert wird, die Weiteren erfolgen fortlaufend. z. B. IY(4): Der 1. Meßwert wird in IY(4) gespeichert.

IY bedeutet IY(1)

- ICH: Integer-Feld, in dem die Nummern der Meßkanäle in der Reihenfolge gespeichert sind, in der sie angewählt werden sollen. Das Feld muß im aufrufendem Programm dimensioniert sein, die Meßkanäle müssen zugeordnet sein.
	- z. B. DIMENSION ICH(4)
		- DATA ICH /4,7,5,9/
- INOCH:Integer-Variable, die angibt, für wie viele Kanäle aus ICH die Messungen durchgeführt werden. z. B. INOCH =  $2$ :

Es werden nur für die beiden erstgenannten Kanäle von ICH Messungen durchgeführt (also für die Kanäle 4 und 7 im angegebenen Beispiel)

IMESS:Integer-Variable, die angibt, wie viele Meßzyklen ausgeführt werden. Ein Meßzyklus besteht aus INOCH Messungen. Die Gesamtzahl IANZ der Messungen beträgt somit: IANZ=IMESS**.** INOCH

> z. B. IMESS =  $2500$  und INOCH = 2 bedeutet, daß insgesamt 5000 Messungen ausgeführt werden. Die Meßwerte werden entsprechend der Angaben in ICH /4,7,../ in abwechselnder Folge für die Kanäle 4 und 7 ausgeführt und in IY gespeichert.

IRATE: Integer-Variable, die die Impulsrate der Echtzeituhr angibt.

Es bedeuten:

 $IRATE = 0:Stop$ 

 $IRATE = 1:1 MHz = 10<sup>6</sup> Impulse/s, Zeitabstand$ 

zwischen 2 Impulsen:  $\Delta t_{imp} = 10^{-6}$  *s*,

 $IRATE = 2:100 \, KHz = 10^5 \, Impulse/s, \Delta t_{imp} = 10^{-5} \, s,$ 

 $IRATE = 3:10 \, KHz = 10^4$  Impulse/*s*,  $\Delta t_{imp} = 10^{-4}$  *s*,

 $IRATE = 4:1 KHz = 10^3$  Impulse/*s*,  $\Delta t_{imp} = 10^{-3}$  *s*,

 $IRATE = 5:100 Hz = 100$  Impulse/*s*,  $\Delta t_{imp} = 10^{-2} s$ ,

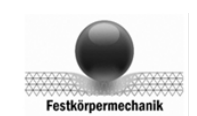

INOTI: Integer-Variable, die die Anzahl der Impulse zwischen zwei Messungen angibt. Zum Beispiel: INOTI = 3, IRATE = 4: Der Zeitabstand ∆*tmess* zwischen zwei Messungen beträgt:

$$
\Delta t_{mess} = \text{INOTI} \cdot 10^{(\text{IRATE-7})} \text{ in } s = 0,003 \text{ s}.
$$

#### **4.2 Beispiel**

Das nachfolgende Beispiel soll die Anwendung des Meßprogramms ADCL verdeutlichen: An einen A/D-Wandler, der analoge Meßspannungen in digitale Meßwerte mit einer Wortlänge von 8 Bit einschließlich Vorzeichen umwandelt,

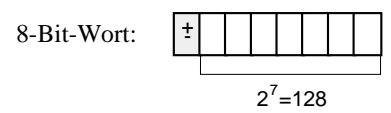

sind folgende vier Meßkanäle angeschlossen:

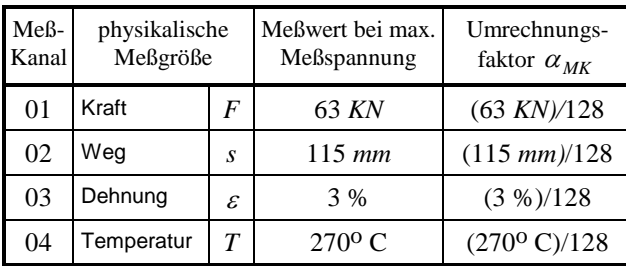

Bezogen auf die physikalische Messgröße beträgt somit der maximale Digitalisierungsfehler ein *Quant* = 1/128 des maximal meßbaren Wertes (max. Meßspannung):

 $Meßkanal 01:  $\Delta F_{DIGITAL} = 63 KN / 128 = 0,492 KN$ ,$  $Meßkanal 02:  $\Delta s_{DIGITAL} = 115 \, \text{mm} / 128 = 0,898 \, \text{mm},$$ Meßkanal 03:  $\Delta \varepsilon_{DIGITAL} = 3 \% / 128 = 0,0234 \%$ , Meßkanal 04:  $\Delta T_{DIGITAL} = 270$ ° *C* / 128 = 2,11° *C*.

Mit dem Messprogrammaufruf

CALL ADCL(IY(K), ICH, INOCH, IMESS, IRATE, INOTI)

```
und den Unterprogrammparametern:
```
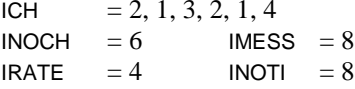

werden die folgenden Messwerte IY(1) bis IY(48) ermittelt:

65/ 58/ 61/ 10/ 74/ 105/ -35/ 75/ 44/ -61/ 61/118/ -67/ 35/ 34/ -65/ 0/ 123/ -64/ -38/ 28/ -66/ -73/126/ -67/-100/ 24/ -54/-113/127/ -21/-112/ 21/ 28/ -96/127/ 82/ -68/ 18/ 20/ -31/ 127/ 126/ 6/ 16/ 97/ 40/127/

Die Meßwerte der 8 Meßzyklen (IMESS = 8) werden entsprechend ICH = 2, 1, 3, 2, 1, 4 den einzelnen Meßkanälen zugeordnet:

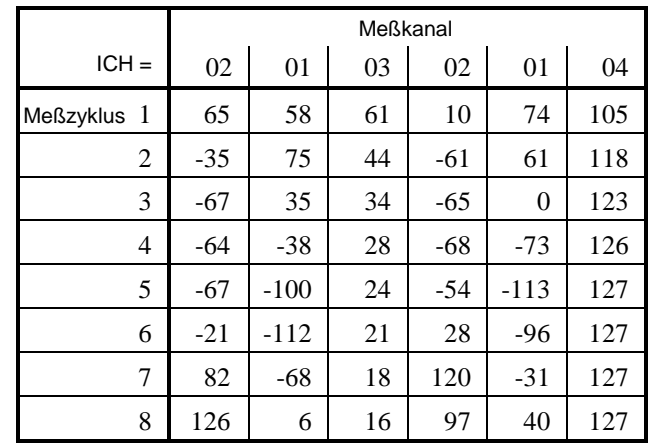

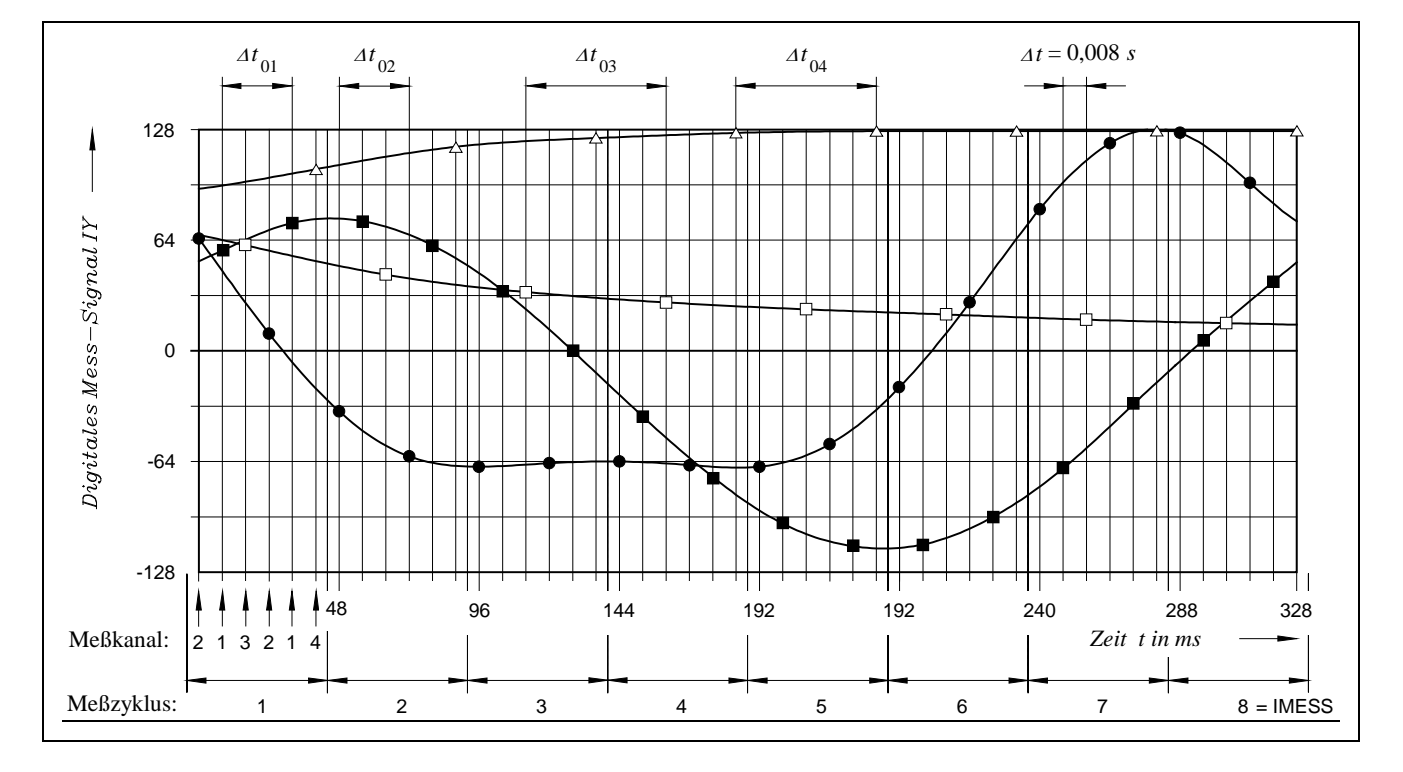

*Bild 4.1: Meßwerte IY(t)*

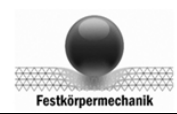

Die Messungen beginnen zum Zeitpunkt *t =* 0. Das Zeitinkrement zwischen zwei Messungen beträgt:

$$
\Delta t_{mess}
$$
 = INOTI·10 (IRATE-7) = 0,008 s.

Im Bild 4.1 sind die Meßwerte dargestellt. Um "glatte" Kurven zu erhalten sind durch die Meßwerte, die einem Meßkanal zugeordnet sind, Splines gelegt. Die Meßpunkte sind markiert: Meßkanal 01,  $\bullet$  Meßkanal 02,  $\Box$ Meßkanal 03, △ Meßkanal 04.

Das Zeitintervall ∆*t*<sub>MK</sub> zwischen zwei Messungen des gleichen Meßkanals MK beträgt

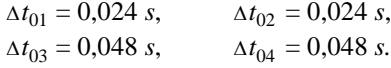

#### **5 Messungen am Oszilloskop**

### **5.1 Setzen der Parameter**

Über einen Funktionsgenerator wird ein zyklisches Signal erzeugt, Bild 5.1, das mit Hilfe des Unterprogramms ADCL erfaßt werden soll. Die Meßparameter IMESS, IRATE und INOTI sind so zu setzen, daß etwa 100 Meßwerte pro Periode über etwa zwei Perioden erfaßt werden. Zunächst ist deshalb die Periodendauer *T* am Oszilloskop zu bestimmen, hier  $T = 0.4 s$ . Es ist nur der Meßkanal 02 angeschlossen. Die Steuerparameter für ADCL sind:

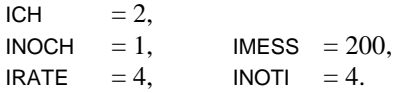

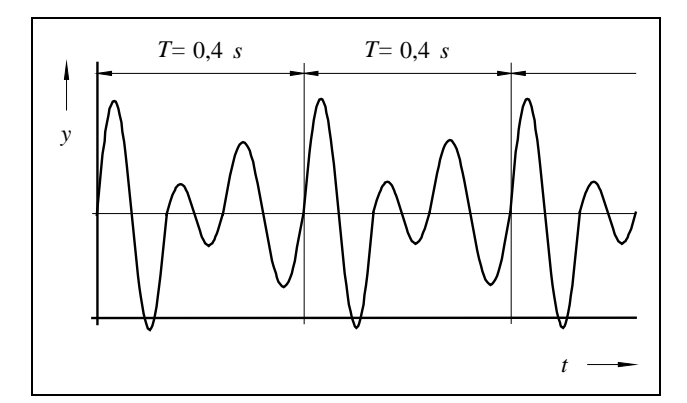

*Bild 5.1: Auszuwertendes Meßsignal y(t)*

#### **5.2 Auswertung der digitalisierten Meßwerte**

Die digitalisierten Messwerte werden zur Kontrolle auf dem Bildschirm dargestellt und anschließend ausgedruckt.

Der Kurvenverlauf der Meßwerte ist in jeder Periode *nT* ≤ *t* ≤ (*n* −1)*T* durch drei Maxima und drei Minima gekennzeichnet. Die Extremwerte werden durch quadratische Interpolation unter Zuhilfenahme der drei Meßwerte  $y_1, y_2, y_3$  berechnet. Die Meßwerte  $y_1, y_2, y_3$  sind zu Zeitpunkten gemessen, die äquidistant um das Zeitinkrement ∆*tmess* = versetzt zueinander sind, und schließen jeweils ein Extremum ein, Bild 5.2:

(5.1) 
$$
y_m = y_2 - \frac{(y_1 - y_3)^2}{8(y_1 - 2y_2 + y_3)}.
$$

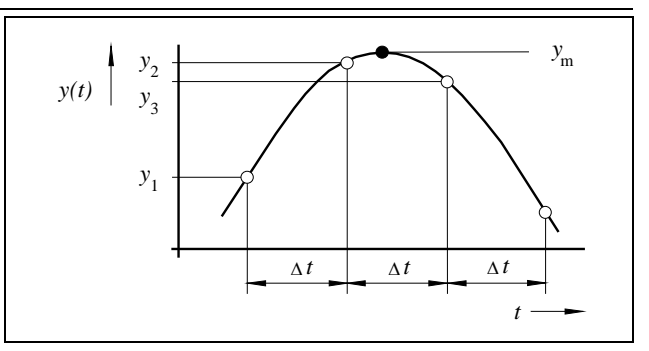

*Bild 5.2: Bestimmung des Maximums ym von y*(*t*)

#### **6 Stoßdämpfer**

#### **6.1 Aufbau und Wirkungsweise eines Gasdruck-Stoßdämpfers**

Stoßdämpfer werden eingesetzt, um Schwingungen zu dämpfen. Die durch den Stoßdämpfer erzeugte Dämpfungskraft wirkt der Schwingbewegung entgegenwirkt und ist um so größer, je schneller der Kolben bewegt wird. Sie entsteht durch den Strömungswiderstand des Öles an engen Durchlässen. Dabei erwärmt sich der Dämpfer, weil ein Teil der Schwingungsenergie in Wärme umgewandelt wird.

Im Versuch wird ein Gasdruck-Stoßdämpfer verwendet. Der Zylinder des abgebildeten Gasdruck-Stoßdämpfers ist mit Öl und Gas gefüllt, das unter einem Überdruck von 20 bis 30 bar steht. Dabei sind Dämpfungsflüssigkeit (Öl) und Gas mit Hilfe eines Trennkolbens voneinander getrennt.

Die Dämpfungsventile für die Zug- und die Druckstufe sind am Kolben angeordnet, Bild 6.1. Die Abstimmung der Dämpfungskräfte für die Zug- und Druckstufe kann unabhängig voneinander durch Federscheiben am Kolben reguliert werden.

Die Kolbenstangendichtung hat die Aufgabe, das unter Druck stehende Öl bei stillstehender und bewegter Kolbenstange sicher abzudichten. Der Dämpfer wird an Ringoder Stiftgelenken am Fahrzeug befestigt. Im ausgebauten Zustand wird die Kolbenstange durch den Gasdruck bis zum Anschlag aus dem Zylinder herausgedrückt. Die Ausfahrkraft beträgt ca. 250 bis 300 *N*. Dieser Wert ergibt sich aus dem Produkt Gasdruck mal Kolbenstangenquerschnitt.

#### *Druckstufe:*

Der Dämpfer wird durch die Schwingung zusammengedrückt. Das Federscheibenpaket auf der Kolbenstangenseite bestimmt die Druckdämpfung. Das Volumen der eintauchenden Kolbenstange komprimiert das Gas über den Füllüberdruck von ca. 30 bar hinaus.

#### *Zugstufe:*

Der Dämpfer wird durch die Fahrzeugschwingung auseinander gezogen. Das Federscheibenpaket auf der Gasraumseite übernimmt die Zugdämpfung. Das Gas entspannt sich um den Betrag des ausfahrenden Kolbenstangenvolumens.

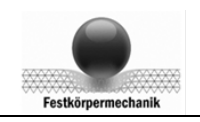

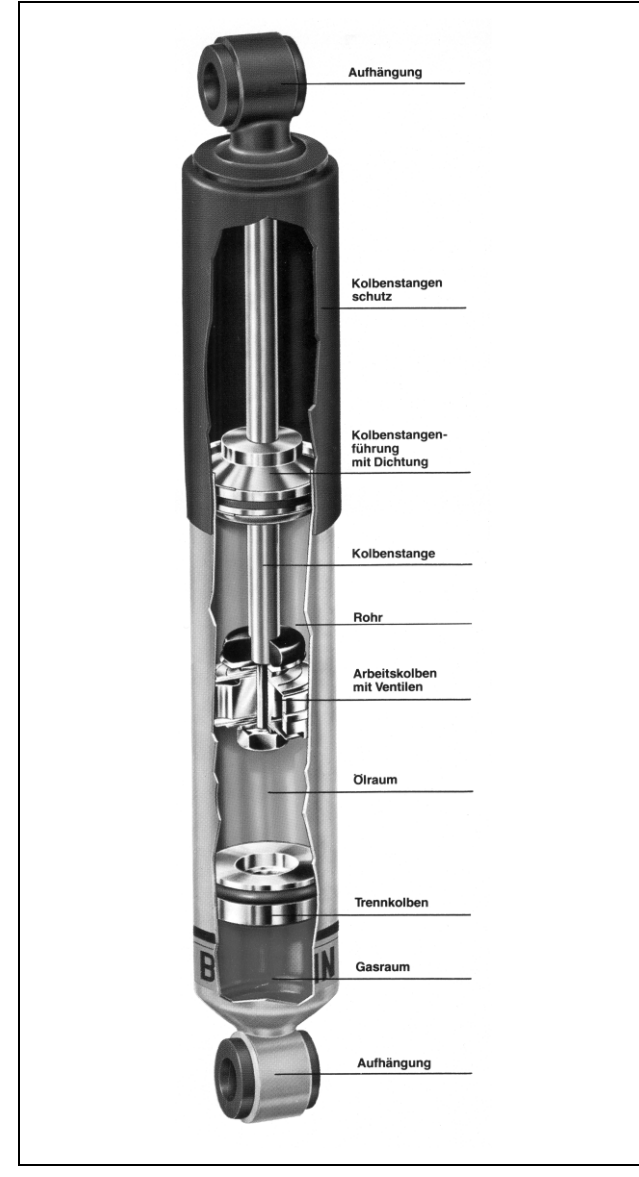

*Bild 6.1: Gasdruckstoßdämpfer*

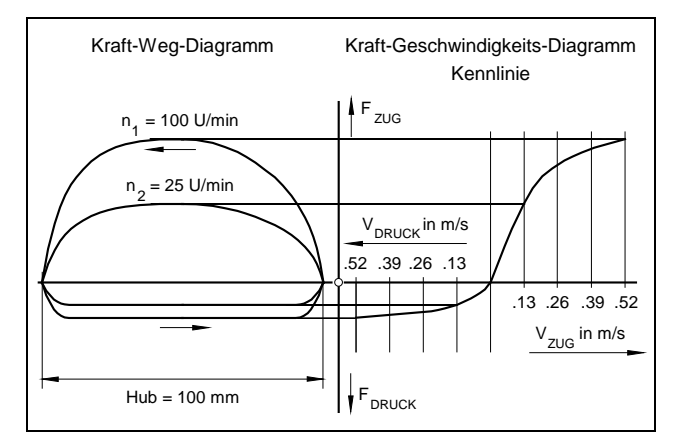

*Bild 6.2: Kennlinien für Stoßdämpfer*

# **6.2 Charakteristische Kennlinien von Stoßdämpfern**

Zur Darstellung der wichtigsten Eigenschaften von Stoßdämpfern werden in der Praxis das Kraft-Weg-Diagramm *F*(*s*) und das Kraft-Geschwindigkeits-Diagramm *F*(*v*) verwendet, Bild 6.2. Das Kraft-Geschwindigkeits-Diagramm wird ermittelt, indem Versuche mit gleichen Hüben *s*<sub>0</sub> und unterschiedlichen Drehzahlen *n<sub>i</sub>* durchgeführt

und in das Kraft-Weg-Diagramm eingetragen werden. Die jeweils größten bzw. kleinsten Kräfte werden in Abhängigkeit von den entsprechenden maximalen Geschwindigkeiten  $v_i = 2 \pi n_i s_0 / 60$  in das Kraft-Geschwindigkeits-Diagramm übertragen. Je nach Art der Dämpfung ist der Verlauf progressiv oder degressiv. Im Bild 6.2 ist ein degressiver Kurvenverlauf dargestellt.

# **6.3 Stoßdämpferversuch**

Der Stoßdämpfer-Versuch wird durch das Steuer- und Meßprogramm MESS02, das das Meßprogramm ADCL als Unterprogramm verwendet, überwacht und steuert die hydrodynamische Versuchseinrichtung durch ein vorgegebenes periodisches Wegsignal *s*(*t*), Bild 6.3.

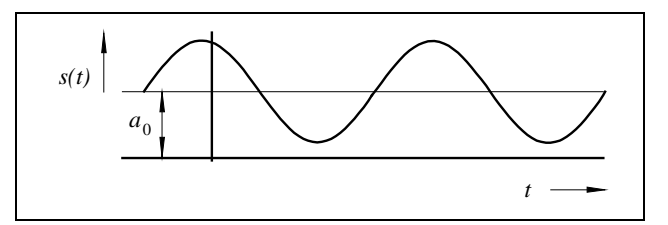

*Bild 6.3: Sollwertvorgabe für das Wegsignal s*(*t*)*:*

Die Steuerparameter des Unterprogramms ADCL sind:

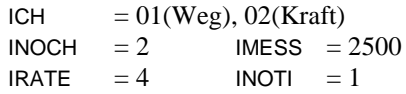

Der Abstand zwischen zwei Messungen beträgt <sup>∆</sup>*tmess* = 0,001 *s*. Es werden der Weg *s* mit einem induktiven Wegaufnehmer (Meßbereich ±125 *mm* bei einer Meßspannung von  $U_C = \pm 10V$ ) und die Kraft *F* mit einer 25 *KN*-Kraftmeßdose (Meßbereich ±25 *KN* bei einer Meßspannung von  $U_C = \pm 10V$ ) gemessen. Der A/D-Wandler kann Meßspannungen von  $U_C = \pm 10V$  wandeln und erzeugt einen digitalen Meßwert mit einer Wortlänge von 16 Bit. Aus den digitalisierten Meßwerten werden für jeden Zeitschritt  $t_i = (i - 1) \cdot 10^{-3} s$  die physikalischen Größen wie folgt berechnet:

Weg: 
$$
s(t_i) = \frac{125mm \cdot 10V}{32768 \cdot 10V} \cdot 1 \cdot Y(i)
$$
 für i = 1, 3, 5, ..., 4999,  
Kraft:  $F(t_i) = \frac{25KN \cdot 10V}{32768 \cdot 10V} \cdot 1 \cdot Y(i)$  für i = 2, 4, 6, ..., 5000.

Im Bild 6.4 sind für einen Stoßdämpfer-Versuch die Meßwerte dargestellt. Bei der Versuchsauswertung wird zunächst die Periodendauer *T* aus dem Mittelwert der Abstände aller Nulldurchgänge des Wegsignals *s(t)*=0 ermittelt. Die Meßwerte *s(t)* werden mit dem Ansatz

(6.1) 
$$
\overline{s}(t) = a_0^{(s)} + a_1^{(s)} \cos(\omega t) + b_1^{(s)} \sin(\omega t)
$$

und die Meßwerte *F(t)* mit dem Ansatz

(6.2)  

$$
\overline{F}(t) = a_0^{(F)} + \sum_{k=1}^{k=4} (a_k^{(F)} \cos \omega_k t + b_k^{(F)} \sin \omega_k t)
$$
  

$$
\text{mit } \omega_k = \frac{2k\pi}{T}
$$

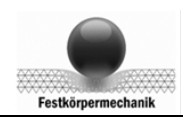

in Fourrierreihen entwickelt. Dadurch wird erreicht,

- 1. daß höherfrequente Stör-Anteile in den Meßsignalen, - sie sind im vergrößerten Bildausschnitt von Bild 6.4 für F(t) deutlich zu erkennen -, herausgefiltert werden (numerischer Filter);
- 2. und daß die Meßgrößen *s*(*t*) und *F*(*t*) zu gleichen Zeiten *t* berechnet werden können. Die Meßwerte der Messung für *s(t)* und *F(t)* sind zu Zeitpunkten gemessen, die jeweils um ∆*t* = 0,001 *s* zueinander versetzt sind.

Mit Hilfe der Fehlerquadratmethode werden folgende Koeffizienten bestimmt:

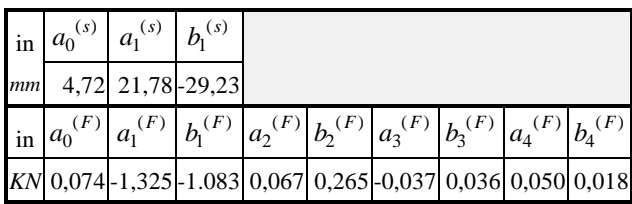

Mit diesen Koeffizienten werden für  $0 \le t \le T$  in Zeitschritten  $\Delta t = T/50$  die Werte *s*(*t*),  $\overline{F}(t)$  und  $\overline{v}(t) = \dot{s}(t)$  berechnet. Im Bild 6.5 ist die Kennlinie  $\overline{F(s)}$ des untersuchten Stoßdämpfers dargestellt.

Eine weitere Datenreduktion der Meßwerte kann erreicht werden, indem die Dämpfungskraft jeweils für den Zugund Druckbereich proportional zur Geschwindigkeit gesetzt wird:

(6.3) für den Zugbereich: 
$$
\overline{F}_{\text{Zug}} = c_Z \cdot \overline{v} \quad (\overline{F} \ge 0)
$$
  
für den Druckbereich:  $\overline{F}_{\text{Druck}} = c_D \cdot \overline{v} \quad (\overline{F} < 0)$ 

Die Koeffizienten  $c_Z$  bzw.  $c_D$  werden mit Hilfe der Feh-

lerquadratmethode bestimmt:

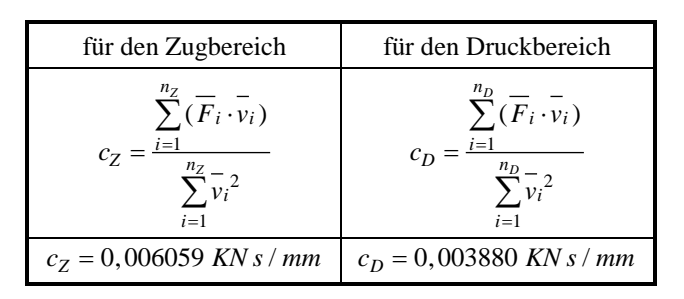

Die Approximation  $\overline{F(s)}$  ist in Bild 6.5 als weitere Kurve eingetragen.

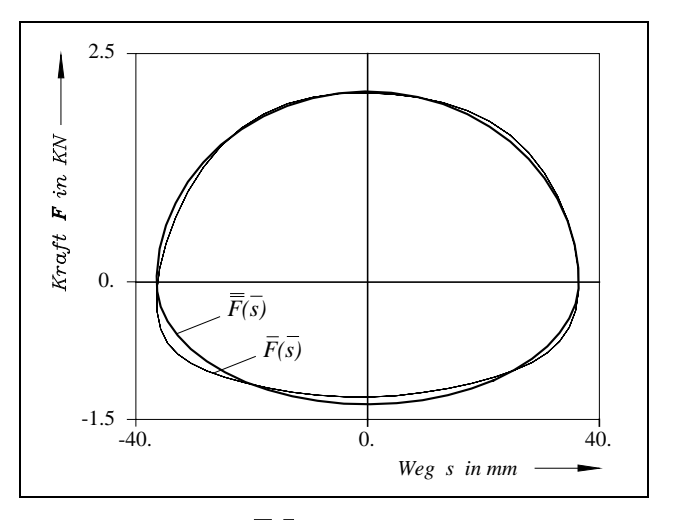

*Bild 6.5: Kennlinie F*(*s*) *und approximierte Kennlinie*   $\overline{\mathcal{L}}$  $\left\{ \right.$  $\overline{1}$  $S = \begin{cases} c_Z \cdot v \text{ für Zug} \\ -c_D \cdot v \text{ für Druck} \end{cases}$  $c_p \cdot v$  $\overline{F}(s) = \begin{cases} c_z \cdot v \\ -1 \end{cases}$ *D Z*

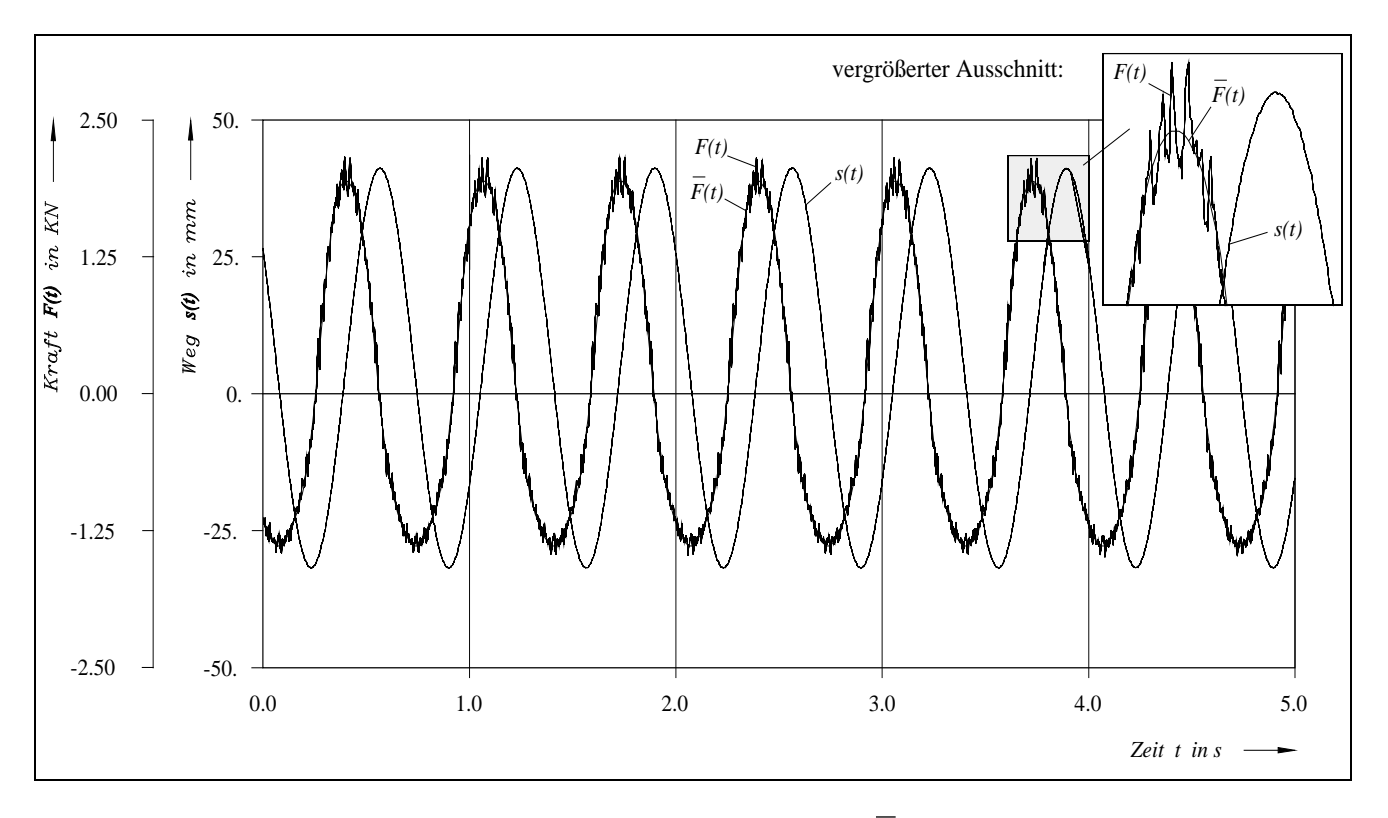

V7 - 8 *Bild 6.4: Darstellung der Meßwerte für s(t),*  $F(t)$  *und der Approximation*  $F(t)$